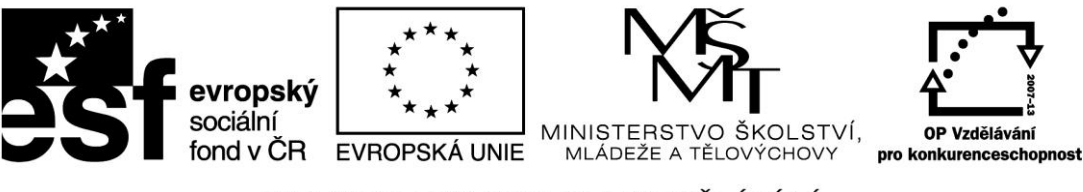

INVESTICE DO ROZVOJE VZDĚLÁVÁNÍ

## **Pracovní list – Založení živnosti v cestovním ruchu.**

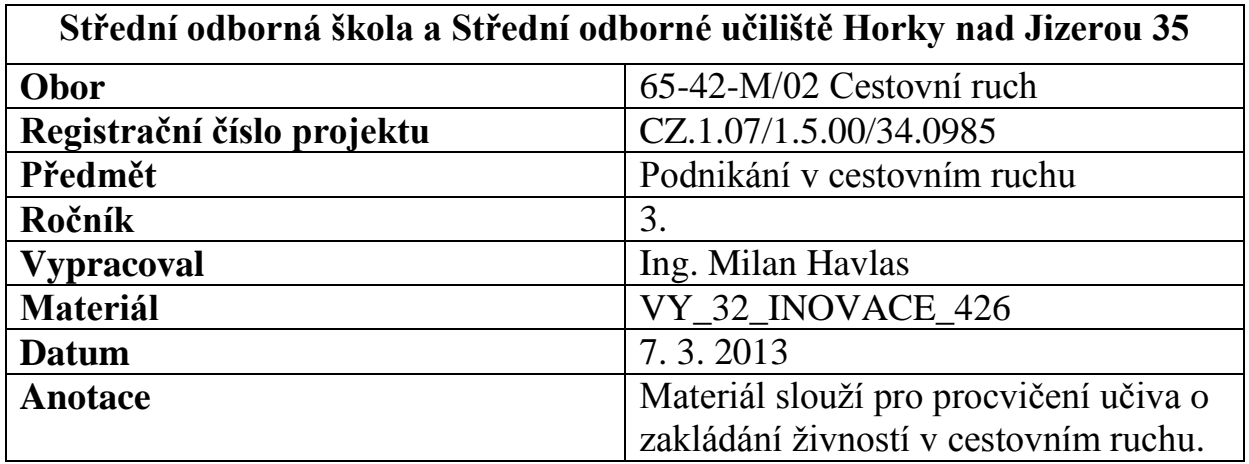

**1. Zvolte si některou podnikatelskou aktivitu v rámci cestovního ruchu**

**.........................................................................................................**

**2. Vyhledejte vhodnou živnost pro poskytování vybrané služby:**

 **.........................................................................................**

**3. O jaký typ živnosti se jedná?**

**.....................................................**

**4. Vyjmenuj všeobecné a zvláštní podmínky pro vznik této živnosti**

**............................................................................................................... ...............................................................................................................**

*Autorem materiálu a všech jeho částí, není-li uvedeno jinak, je Ing. Milan Havlas*

**5. Uveďte obsahovou náplň vybrané živnosti stanovenou v příloze živnostenského zákona:**

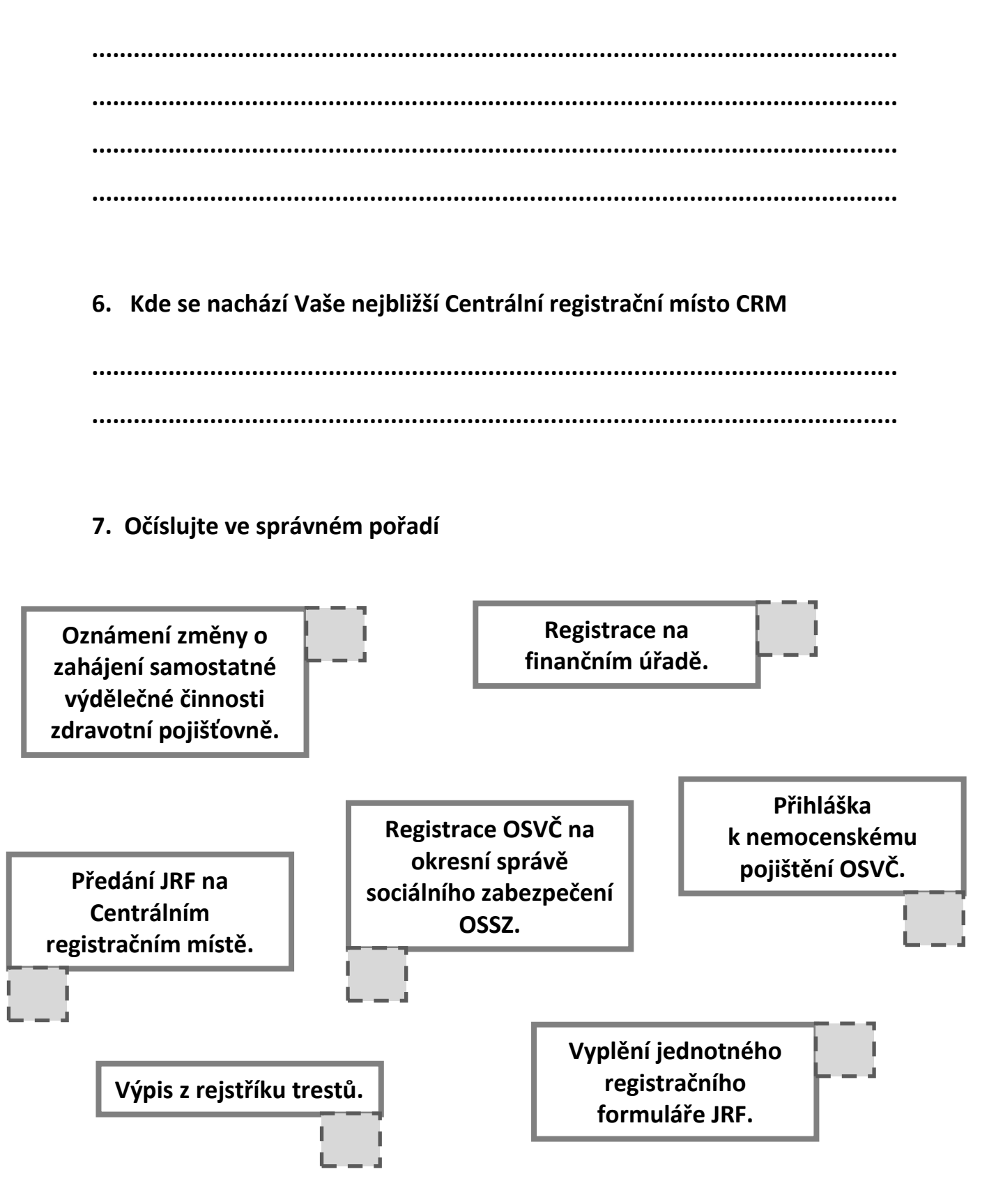

*Autorem materiálu a všech jeho částí, není-li uvedeno jinak, je Ing. Milan Havlas*